# Datenblatt

## Kissenverpackung 100 x 20 x 60 mm, beidseitig

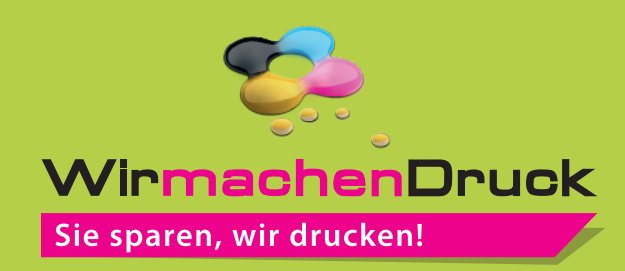

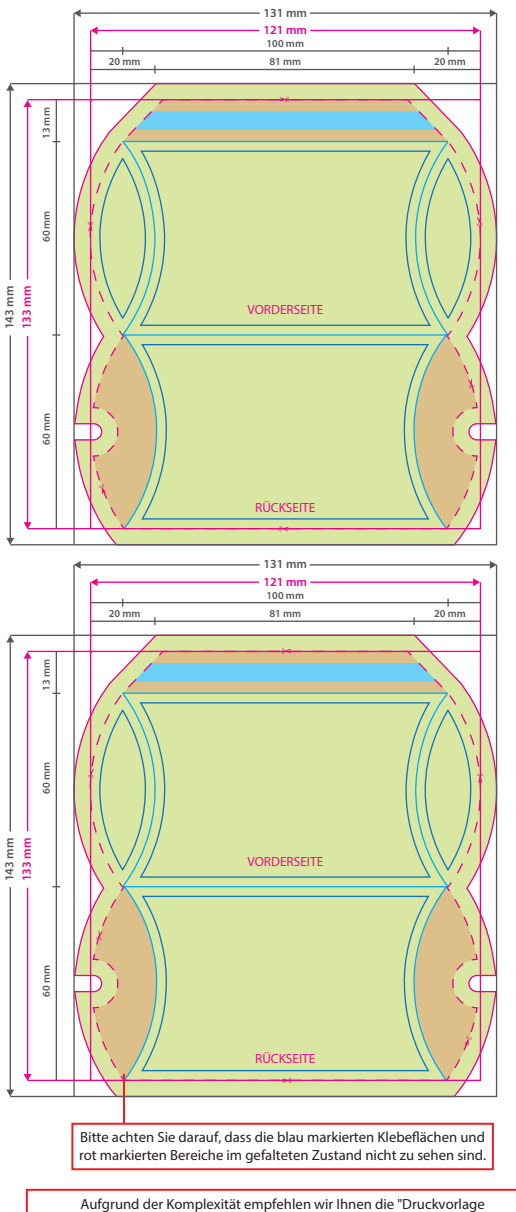

Aufgrund der Komplexität empfehlen wir Ihnen die "Druckvorlage<br>(zur freien Verwendung)" als Schablone zu nutzen. Bevor Sie uns Ihre Datei<br>zusenden, muss diese Schablone jedoch wieder entfernt werden.

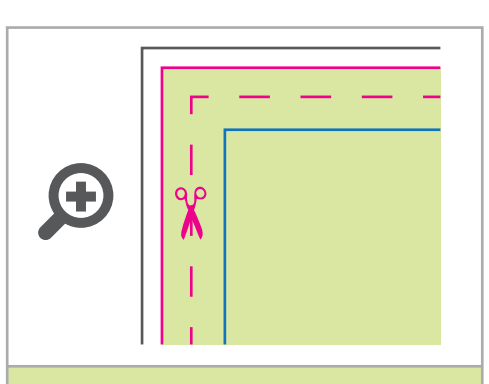

**Datenformat: 131 x 143 mm**

Das Format, in dem Ihre Druckdaten angelegt sein sollten. In diesem Format enthalten sind: **5 mm Beschnitt.**

Bitte legen Sie randabfallende Objekte bis zum Rand des Beschnitts an, um weiße Seitenränder zu vermeiden. Die Beschnittzugabe wird während der Produktion von uns entfernt.

### **Endformat: 121 x 133 mm**

Auf dieses Format werden Ihre Druckdaten Ï zugeschnitten.

#### **Sicherheitsabstand: 3 mm**  (auf allen Seiten)

Dieser wird vom Endformat aus gemessen und verhindert unerwünschten Anschnitt Ihrer Texte und Informationen während der Produktion.

### **Falzlinien**

Hier befinden sich die Falzpositionen in Ihrem Produkt

## 5 Tipps zur fehlerfreien Gestaltung Ihrer Druckdaten

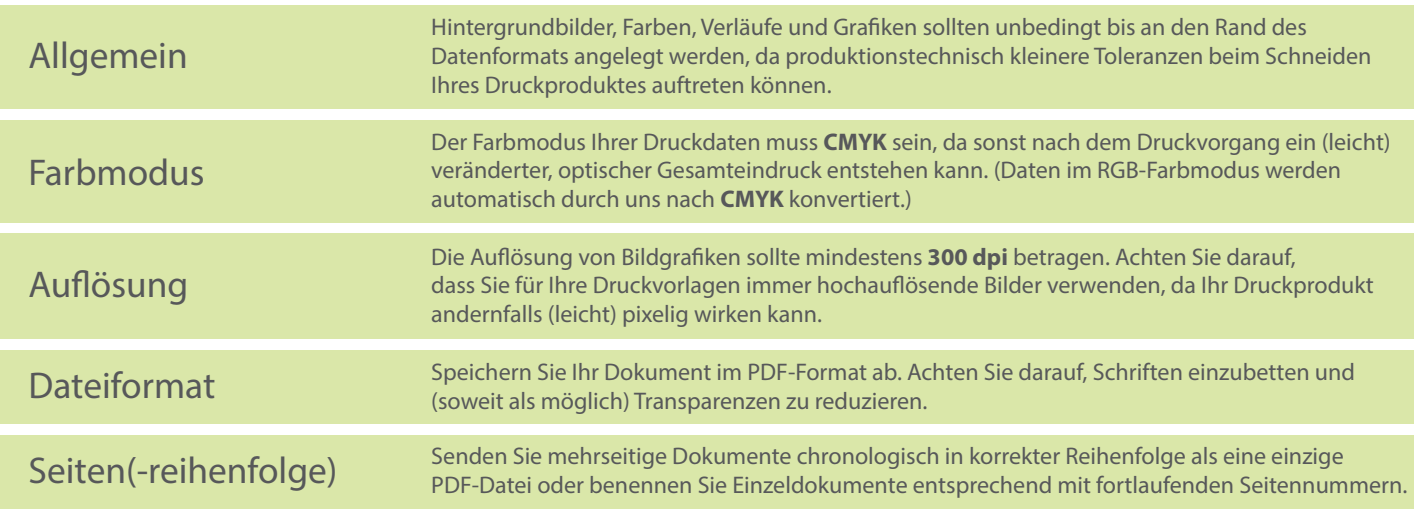